**Алматы (7273)495-231 Ангарск (3955)60-70-56 Архангельск (8182)63-90-72 Астрахань (8512)99-46-04 Барнаул (3852)73-04-60 Белгород (4722)40-23-64 Благовещенск (4162)22-76-07 Брянск (4832)59-03-52 Владивосток (423)249-28-31 Владикавказ (8672)28-90-48 Владимир (4922) 49-43-18 Волгоград (844)278-03-48 Вологда (8172)26-41-59 Воронеж (473)204-51-73 Екатеринбург (343)384-55-89** **Ижевск (3412)26-03-58 Иваново (4932)77-34-06 Иркутск (395)279-98-46 Казань (843)206-01-48 Калининград (4012)72-03-81 Калуга (4842)92-23-67 Кемерово (3842)65-04-62 Киров (8332)68-02-04 Коломна (4966)23-41-49 Кострома (4942)77-07-48 Краснодар (861)203-40-90 Красноярск (391)204-63-61 Курск (4712)77-13-04 Курган (3522)50-90-47 Липецк (4742)52-20-81**

**Магнитогорск (3519)55-03-13 Москва (495)268-04-70 Мурманск (8152)59-64-93 Набережные Челны (8552)20-53-41 Нижний Новгород (831)429-08-12 Новокузнецк (3843)20-46-81 Ноябрьск (3496)41-32-12 Новосибирск (383)227-86-73 Ноябрьск (3496)41-32-12 Омск (3812)21-46-40 Орел (4862)44-53-42 Оренбург (3532)37-68-04 Пенза (8412)22-31-16 Петрозаводск (8142)55-98-37 Псков (8112)59-10-37**

**Пермь (342)205-81-47 Ростов-на-Дону (863)308-18-15 Рязань (4912)46-61-64 Самара (846)206-03-16 Саранск (8342)22-96-24 Санкт-Петербург (812)309-46-40 Саратов (845)249-38-78 Севастополь (8692)22-31-93 Симферополь (3652)67-13-56 Смоленск (4812)29-41-54 Сочи (862)225-72-31 Ставрополь (8652)20-65-13 Сыктывкар (8212)25-95-17 Сургут (3462)77-98-35 Тамбов (4752)50-40-97**

**Тольяти (8482)63-91-07 Томск (3822)98-41-53 Тула (4872)33-79-87 Тюмень (3452)66-21-18 Улан-Удэ (3012)59-97-51 Ульяновск (8422)24-23-59 Уфа (347)229-48-12 Хабаровск (4212)92-98-04 Чебоксары (8352)28-53-07 Челябинск (351)202-03-61 Череповец (8202)49-02-64 Чита (3022)38-34-83 Якутск (4112)23-90-97 Ярославль (4852)69-52-93** 

**Тверь (4822)63-31-35**

## **[https://optoedu.nt-rt.ru](https://optoedu.nt-rt.ru/) || [oue@nt-rt.ru](mailto:oue@nt-rt.ru)**

**Киргизия (996)312-96-26-47 Россия (495)268-04-70 Казахстан (772)734-952-31**

# **Цифровые камеры VGA+USB**

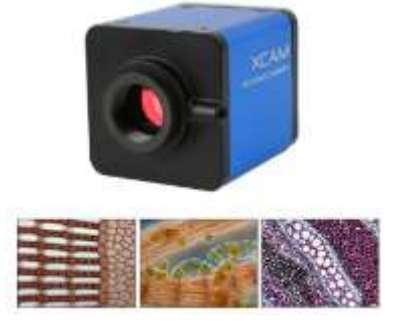

#### **A59.2217**

Цифровая камера VGA

-Через стандартный интерфейс VGA 15pin или HDMI для потоковой передачи видео на дисплей или HDTV

-- Простое подключение к другому оборудованию на производственной линии с оптическим интерфейсом C-mount.

-- Высокое разрешение и высокая частота кадров, идеальная цветопередача, высокая степень интеграции и компактность, низкий уровень отказов и стабильная производительность.

-- Разрешение 1280 × 720 (720P), чтобы соответствовать текущему дисплею высокой четкости на рынке.

-- Поддержка различных курсоров экранного меню, которые можно включать и выключать (функции меняются, когда пользователи нажимают кнопку). Экранные меню включают: шкалу, двойную горизонтальную линию, двойную вертикальную линию, двойную перекрестную линию, тройную перекрестную линию.

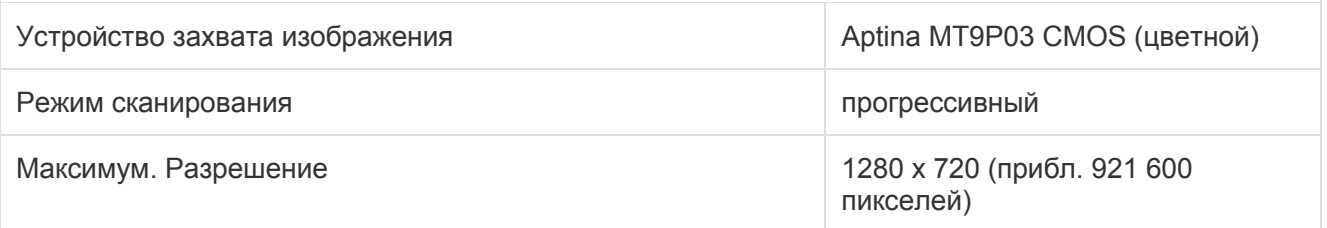

#### **А59.2217Цифровая камера,VGA**

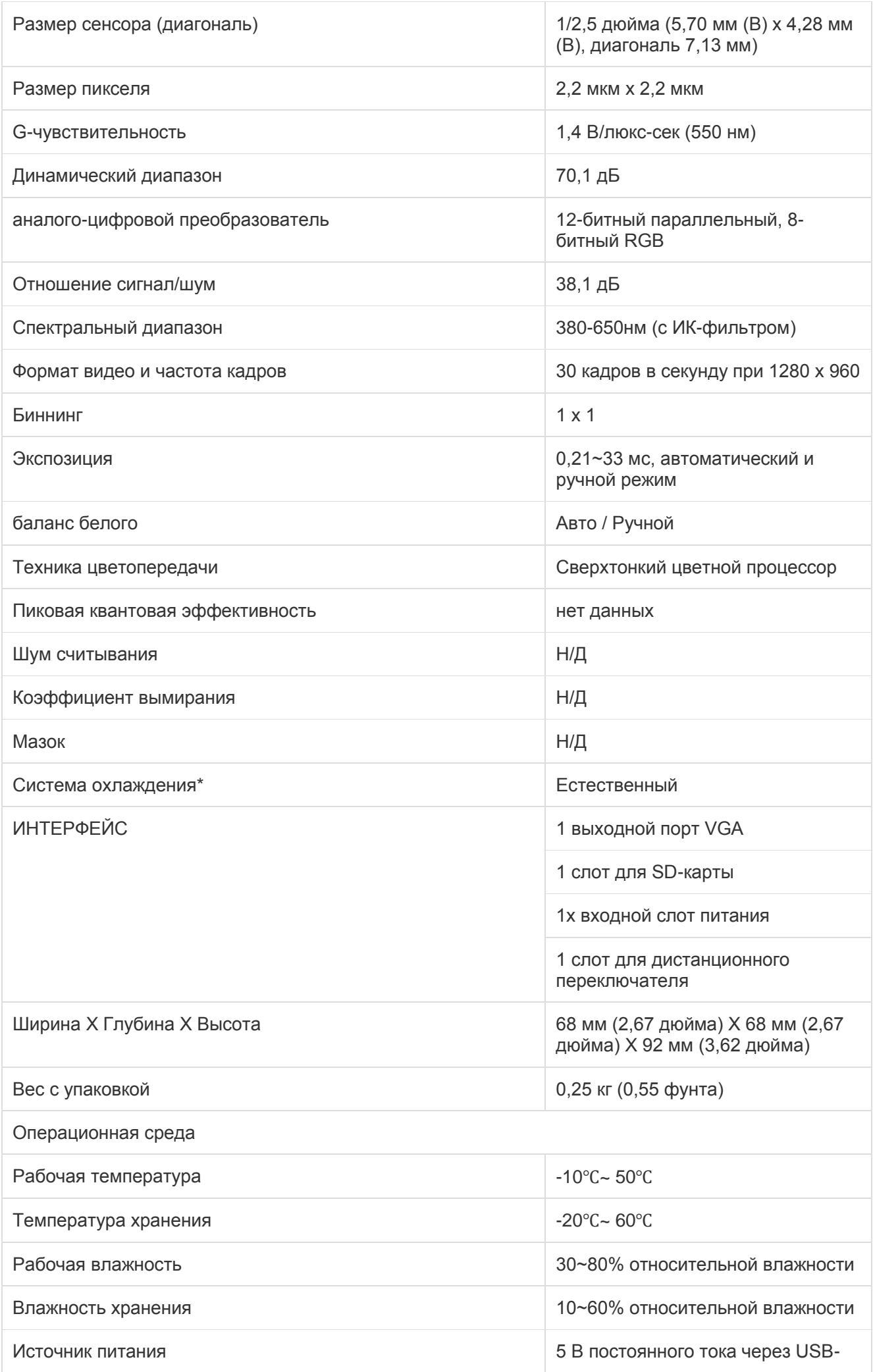

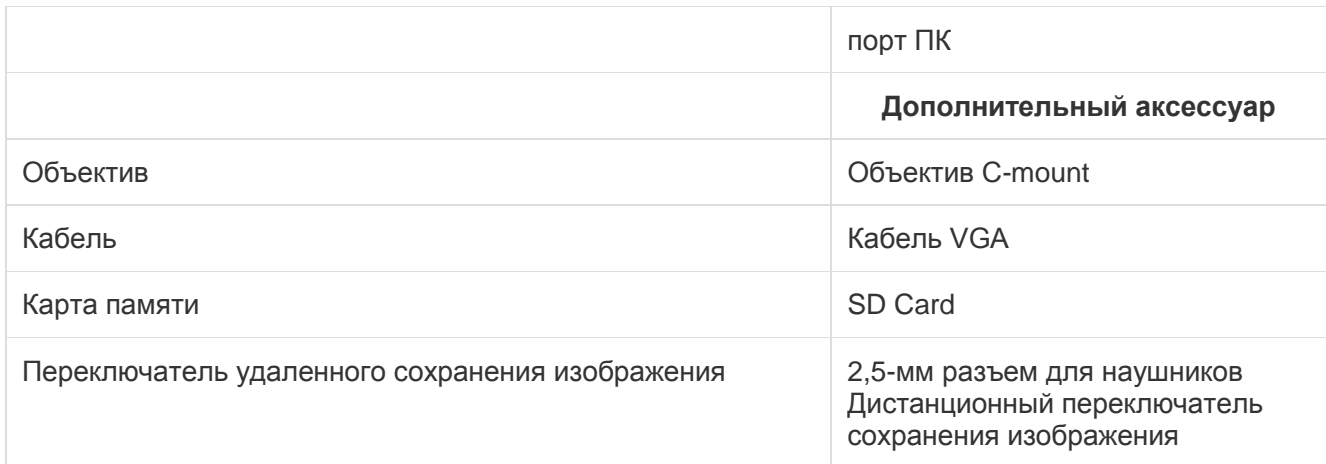

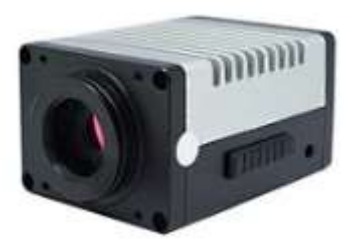

#### **A59.4205**

# Цифровая камера VGA, USB-мышь + измеритель + SD-карта, 1,3 м

Через стандартный интерфейс VGA 15pin или HDMI для потоковой передачи видео на дисплей или HDTV

-- Простое подключение к другому оборудованию на производственной линии с оптическим интерфейсом C-mount.

-- Высокое разрешение и высокая частота кадров, идеальная цветопередача, высокая степень интеграции и компактность, низкий уровень отказов и стабильная производительность.

-- Разрешение 1280 × 720 (720P), чтобы соответствовать текущему дисплею высокой четкости на рынке.

-- Поддержка различных курсоров экранного меню, которые можно включать и выключать (функции меняются, когда пользователи нажимают кнопку). Экранные меню включают: шкалу, двойную горизонтальную линию, двойную вертикальную линию, двойную перекрестную линию, тройную перекрестную линию.

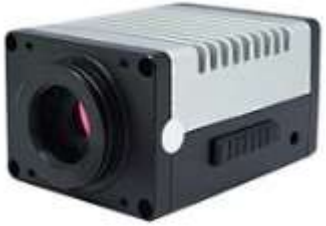

**A59.4204** Цифровая камера VGA, 1,2 МП

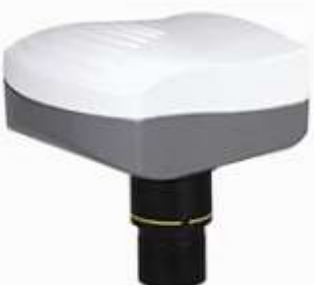

# **A59.1007** VGA+USB цифровой окуляр камеры

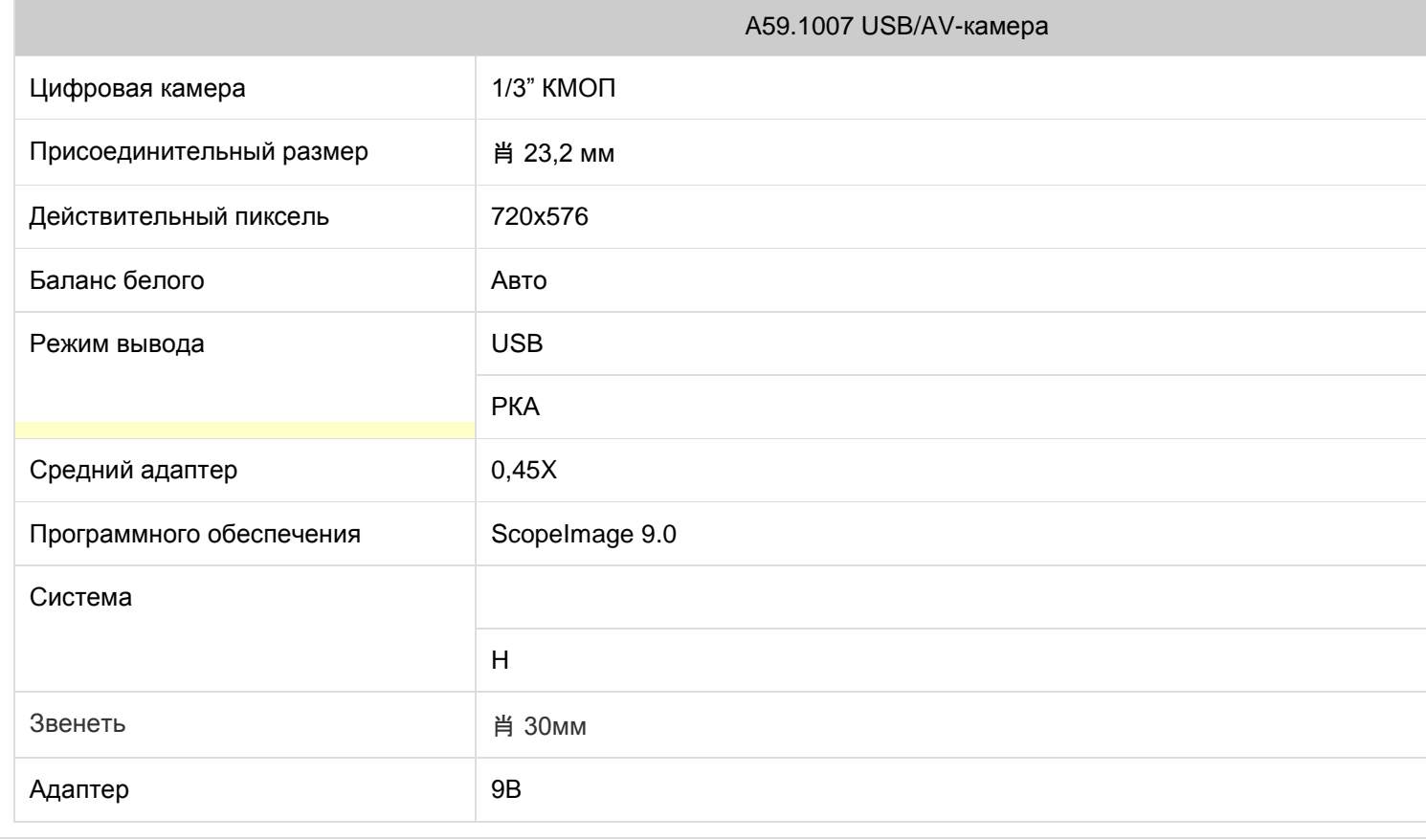

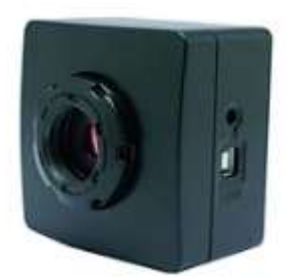

**A59.4201** Цифровая камера VGA+USB, 3.0M

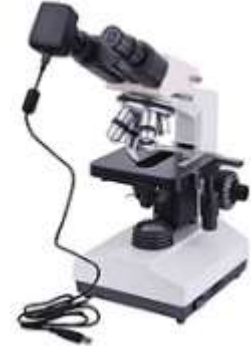

# **A59.1401** VGA/USB цифровой окуляр камеры

A59.1401 Цифровой биологический микроскоп

Система НТСК

Система ПАЛ USB-система

Видео Частотный провод

Трансформер

Инструкция

Операционное программное обеспечение

Питание 220В/110В

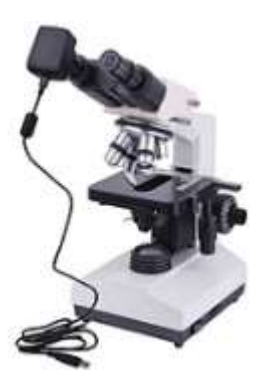

**A59.2308** Видео окуляр камеры

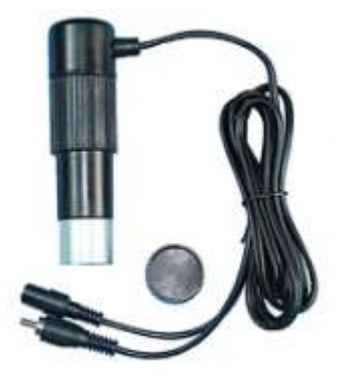

# Цифровая камера VGA, высокоскоростная промышленность

Через стандартный интерфейс VGA 15pin или HDMI для потоковой передачи видео на дисплей или HDTV

-- Простое подключение к другому оборудованию на производственной линии с оптическим интерфейсом C-mount.

-- Высокое разрешение и высокая частота кадров, идеальная цветопередача, высокая степень интеграции и компактность, низкий уровень отказов и стабильная производительность.

-- Разрешение 1280 × 720 (720P), чтобы соответствовать текущему дисплею высокой четкости на рынке.

-- Поддержка различных курсоров экранного меню, которые можно включать и выключать (функции меняются, когда пользователи нажимают кнопку). Экранные меню включают: шкалу, двойную горизонтальную линию, двойную вертикальную линию, двойную перекрестную линию, тройную перекрестную линию.

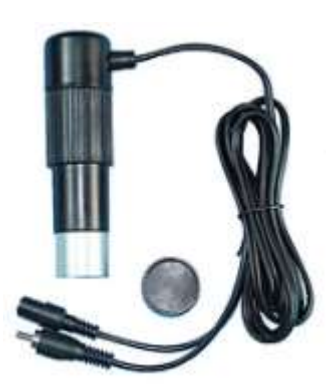

**A59.0204** Цифровая камера VGA/USB

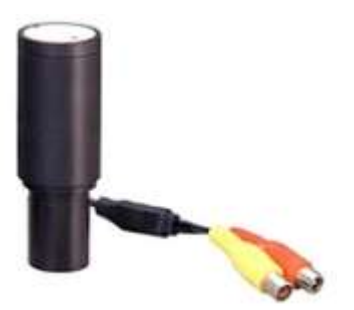

**A59.0202** Цифровой окуляр камеры

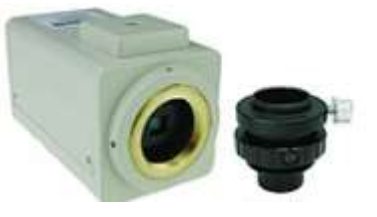

#### **A59.0803**

### Цифровая камера VGA, 470K

Через стандартный интерфейс VGA 15pin или HDMI для потоковой передачи видео на дисплей или HDTV

-- Простое подключение к другому оборудованию на производственной линии с оптическим интерфейсом C-mount.

-- Высокое разрешение и высокая частота кадров, идеальная цветопередача, высокая

степень интеграции и компактность, низкий уровень отказов и стабильная производительность.

-- Разрешение 1280 × 720 (720P), чтобы соответствовать текущему дисплею высокой четкости на рынке.

-- Поддержка различных курсоров экранного меню, которые можно включать и выключать (функции меняются, когда пользователи нажимают кнопку). Экранные меню включают: шкалу, двойную горизонтальную линию, двойную вертикальную линию, двойную перекрестную линию, тройную перекрестную линию.

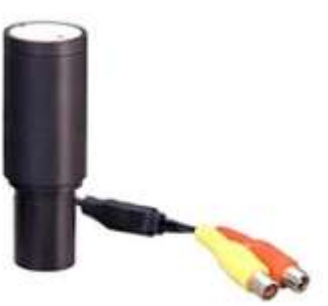

# **A59.0801** Цифровой окуляр VGA, 370K

Через стандартный интерфейс VGA 15pin или HDMI для потоковой передачи видео на дисплей или HDTV

-- Простое подключение к другому оборудованию на производственной линии с оптическим интерфейсом C-mount.

-- Высокое разрешение и высокая частота кадров, идеальная цветопередача, высокая степень интеграции и компактность, низкий уровень отказов и стабильная производительность.

-- Разрешение 1280 × 720 (720Р), чтобы соответствовать текущему дисплею высокой четкости на рынке.

-- Поддержка различных курсоров экранного меню, которые можно включать и выключать (функции меняются, когда пользователи нажимают кнопку). Экранные меню включают: шкалу, двойную горизонтальную линию, двойную вертикальную линию, двойную перекрестную линию, тройную перекрестную линию.

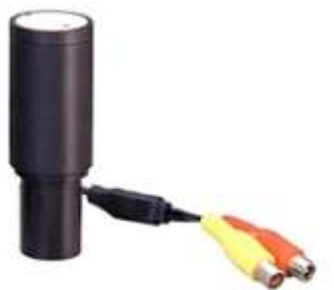

**A59.0802** Цифровая камера VGA, 370K

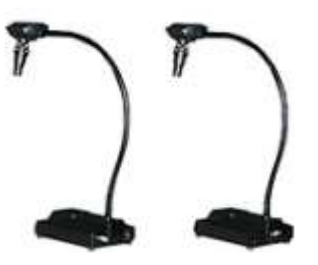

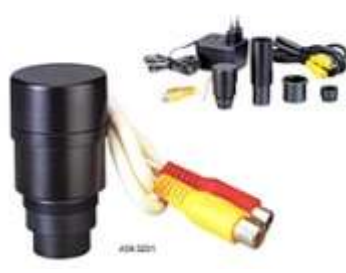

#### **A59.0201**

#### Цифровая окулярная камера VGA

Через стандартный интерфейс VGA 15pin или HDMI для потоковой передачи видео на дисплей или HDTV

-- Простое подключение к другому оборудованию на производственной линии с оптическим интерфейсом C-mount.

-- Высокое разрешение и высокая частота кадров, идеальная цветопередача, высокая степень интеграции и компактность, низкий уровень отказов и стабильная производительность.

-- Разрешение 1280 × 720 (720P), чтобы соответствовать текущему дисплею высокой четкости на рынке.

-- Поддержка различных курсоров экранного меню, которые можно включать и выключать (функции меняются, когда пользователи нажимают кнопку). Экранные меню включают: шкалу, двойную горизонтальную линию, двойную вертикальную линию, двойную перекрестную линию, тройную перекрестную линию.

**Алматы (7273)495-231 Ангарск (3955)60-70-56 Архангельск (8182)63-90-72 Астрахань (8512)99-46-04 Барнаул (3852)73-04-60 Белгород (4722)40-23-64 Благовещенск (4162)22-76-07 Брянск (4832)59-03-52 Владивосток (423)249-28-31 Владикавказ (8672)28-90-48 Владимир (4922) 49-43-18 Волгоград (844)278-03-48 Вологда (8172)26-41-59 Воронеж (473)204-51-73 Екатеринбург (343)384-55-89** **Ижевск (3412)26-03-58 Иваново (4932)77-34-06 Иркутск (395)279-98-46 Казань (843)206-01-48 Калининград (4012)72-03-81 Калуга (4842)92-23-67 Кемерово (3842)65-04-62 Киров (8332)68-02-04 Коломна (4966)23-41-49 Кострома (4942)77-07-48 Краснодар (861)203-40-90 Красноярск (391)204-63-61 Курск (4712)77-13-04 Курган (3522)50-90-47 Липецк (4742)52-20-81**

**Киргизия (996)312-96-26-47 Россия (495)268-04-70 Казахстан (772)734-952-31**

**Магнитогорск (3519)55-03-13 Москва (495)268-04-70 Мурманск (8152)59-64-93 Набережные Челны (8552)20-53-41 Нижний Новгород (831)429-08-12 Новокузнецк (3843)20-46-81 Ноябрьск (3496)41-32-12 Новосибирск (383)227-86-73 Ноябрьск (3496)41-32-12 Омск (3812)21-46-40 Орел (4862)44-53-42 Оренбург (3532)37-68-04 Пенза (8412)22-31-16 Петрозаводск (8142)55-98-37 Псков (8112)59-10-37**

**Ростов-на-Дону (863)308-18-15 Рязань (4912)46-61-64 Самара (846)206-03-16 Саранск (8342)22-96-24 Санкт-Петербург (812)309-46-40 Саратов (845)249-38-78 Севастополь (8692)22-31-93 Симферополь (3652)67-13-56 Смоленск (4812)29-41-54 Сочи (862)225-72-31 Ставрополь (8652)20-65-13 Сыктывкар (8212)25-95-17 Сургут (3462)77-98-35 Тамбов (4752)50-40-97** 

**Пермь (342)205-81-47**

**Тверь (4822)63-31-35 Тольяти (8482)63-91-07 Томск** (3822)98-41-53 **Тула (4872)33-79-87 Тюмень (3452)66-21-18 Улан-Удэ (3012)59-97-51 Ульяновск (8422)24-23-59 Уфа (347)229-48-12 Хабаровск (4212)92-98-04 Чебоксары (8352)28-53-07 Челябинск (351)202-03-61 Череповец (8202)49-02-64 Чита (3022)38-34-83 Якутск (4112)23-90-97 Ярославль (4852)69-52-93**